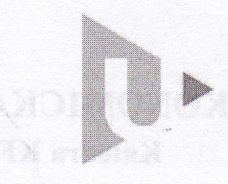

FAKULTA EKONOMICKÁ ZÁPADOČESKÉ **IINIVERZITY** V PLZNI

## FAKULTA EKONOMICKA

Katedra KFU

## HODNOCENÍ DIPLOMOVÉ PRÁCE

Akademický rok 2014/2015

Jméno studenta: Studijní obor/zaměření: Téma diplomové práce:

Bc. Krisfýna BRADoVÁ

Podniková ekonomika a management Praktická aplikace softwarového produktu DATEV při vedení auditorské dokumentace

### Hodnotitel – vedoucí práce:

### Ing. Michaela Krechovská, Ph.D.

- Kritéria hodnocení: (1 nejlepší, 4 nejhorší, N-nelze hodnotit) A) Definování cílů práce
	- B) Metodický postup vypracování práce
	- C) Teoretický základ práce (rešeršní část)
	- D) Členění práce (do kapitol, podkapitol, odstavců)
	- E) Jazykové zpracovéní práce (skladba vět, gramatika)
	- F) Formální zpracování práce
	- G) Přesnost formulací apráce s odborným jazykem
	- H) Práce s odbornou literaturou (normy, citace)
	- I) Práce se zahraniční literaturou, úroveň souhrnu v cizím jazyce
	- J) Celkový postup řešení a práce s informacemi
	- K) Závěry práce a jejich formulace
	- L) Splnění cílů práce
	- M) odborný přínos práce (pro teorii, pro praxi)
	- N) Spolupráce autora s vedoucím práce a katedrou
	- o) Přístup autora k řešení problematiky práce
	- P) Celkový dojem z práce

# Do Portálu ZČU byl zadaný tento výsledek kontroly plagiátorství<sup>1</sup>:

Posouzeno

Posouzeno . podezřelá shoda

Navrhuji klasifikovat diplomovou práci klasifikačním stupněm:<sup>2</sup> výborně

 $\boxtimes$ n

### Stručné zdůvodnění navrhovaného klasifikačního stupně:<sup>3</sup>

Cílem diplomové práce bylo aplikovat vybraný auditorský software a vytvořit praktický návod pro vedení auditorské dokumentace v malých a středních auditorských firmách. Tento cíl byl jednoznačně splněn.

Diplomová práce přináší přehled požadavků, které je nutné pro vedené auditorského spisu vzhledem k technologii provedení auditu respektovat. Jsou zde analyzovány nejčastější chyby v auditorské dokumentaci. Dále byly autorkou vybrány známé auditorské softwary pro podporu provádění auditu v malých auditorských firmách. Následovalo testování těchto softwarů, z nichž byl vybrán software

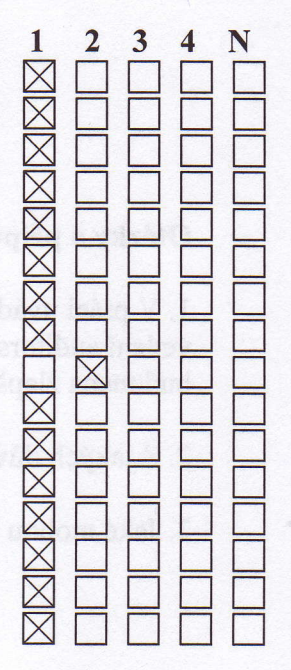

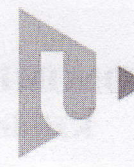

FAKIJITA FKONOMICKÁ ZÁPADOČESKÉ  $\blacksquare$   $\blacksquare$   $\blacks$ **V PLZNI** 

## FAKULTA EKONOMICKA Katedra KFU

DATEV-AUDIT pro provedení praktické aplikace. Aplikace vybraného softwaru byla demonstrována na příkladu reálné auditní zakázky.

Velmi kladně hodnotím zejména možnost využití diplomové práce v praxi, práce může sloužit jako návod k zpracování auditorské dokumentace při pouŽití vybraného softwaru. Práce je psána velmi jasnou a srozumitelnou formou, je doplněna řadou grafických ukázek zpracování dat v softwaru. Tyto ukázky nalezne čtenář přímo v textu a dále pak v rozsáhlé přílohové části práce. Z práce jsou patrné zkušenosti a orientace autorky v dané oblasti.

Práce splňuje veškeré požadavky kladené na tento typ prací a lze ji doporučit k obhajobě.

#### Otázky a připomínky k bližšímu vysvětlení při obhajobě $4$ :

1. V práci uvádíte řadu výhod aplikované softwarového produktu DATEV-AUDIT. Zjistilajste při vedení auditorského spisu některá omezení (ěi nedostatky) tohoto softwaru, která by bylo vhodné do budoucna zlepšit za účelem zefektivnění auditorské práce?

2. Z jakých důvodů je kladen stále větší důraz na kvalitní auditorskou dokumentaci?

3. Jaké mohou byt důsledky zjištěných nedostatků v dokumentaci auditní zakazky?

V Plzni, dne  $6.1$ . 2015

Kriehorski

Metodické poznámky:

- <sup>1</sup> Označte výsledek kontroly plagiátorství, který jste zadal/a do Portálu ZČU a odůvodněte níže při odůvodnění klasifikačního stupně.
- <sup>2</sup> Kliknutím na pole vyberte požadovaný kvalifikační stupeň.
- 3 Stručně zdůvodněte navrhovaný klasifikační stupeň, odůvodnění zpracujte v rozsahu 5 10 vět.<br><sup>4</sup> Otázky a připomínky k bližšímu vysvětlení při obhajobě dvě až tři otázky.
- 

Posudek odevzdejte oboustranně vytištěný na sekretariát KFU, FEK ZČU do 12. 1. 2015. Posudek musí být opatřen vlastnoručním podpisem modře (pro rozeznání originálu).